## **О.Д. Тімченко,** ст. викл.

## **ЗАСТОСУВАННЯ СУЧАСНИХ МЕТОДІВ ТА МОДЕЛЕЙ ОЦІНКИ ЕФЕКТИВНОСТІ ІНВЕСТИЦІЙНИХ ПРОЕКТІВ**

*Викладено результати застосування методів економічного моделювання щодо визначення ризику реалізації проекту інвестиційного кредитування.* 

*Изложены результаты применения методов экономического моделирования при определении риска реализации проекта инвестиционного кредитования.* 

*The results of application of methods of economic modeling are stated at definition of risk of realization of the project of investment crediting.*

**Постановка проблеми у загальному вигляді.** Прийняття рішення про кредитування інвестиційного проекту банківською установою, перш за все, базується на таких специфічних питаннях аналізу, як оцінка майбутніх доходів від реалізації проекту і можливість його практичної реалізації. Тому працівники банку повинні володіти спеціальними знаннями у сфері інвестиційного аналізу і управління проектами.

**Аналіз останніх досліджень і публікацій.** Питання дослідження інвестиційної діяльності банків розглядаються багатьма вченими, серед яких О.П. Гузенко, О.В. Васюренко, К.Ю. Джулакідзе, А.С. Криклій, В.І. Кучерук, О.П. Кущ, Р.В. Лавров, Т.В. Майорова [5], Н.Р. Іващук, А.А. Пересада [2]. Перекладені з англійської мови роботи І. Шумпетера, Андре Бабо та ін.

**Мета та завдання статті.** Мета даного дослідження – розробка банком методики оцінки ефективності інвестиційного проекту. Досягнення цієї мети можливе за умов виконання наступних завдань:

– виявлення ефективних підходів вітчизняних та зарубіжних вчених до оцінки інвестиційних проектів;

– створення на цій основі обґрунтованих методичних рекомендацій з кредитування інвестиційних проектів в умовах фінансовоекономічної кризи.

**Виклад основного матеріалу дослідження.** Аналіз експертів свідчить про те, що стандарти для традиційних кредитних операцій розроблені на основі масивів даних про тисячі однорідних кредитних операцій. По суті, вони є рівняннями лінійної регресії. Отримати поді-

бні рівняння регресії для операцій проектного фінансування неможливо, отже, розробка економічної моделі оцінки ризику реалізації інвестиційного проекту потребує іншого підходу до визначення ймовірності збитків банків під час операцій проектного фінансування [3].

Відомо, що за допомогою методів дисконтування грошових потоків можна отримати об'єктивнішу оцінку ефективності інвестицій. Ці методи дозволяють врахувати як величину, так і розподіл у часі грошових потоків, на які сподіваються у кожному періоді реалізації проекту. Оскільки капітал має свою вартість, зміна вартості грошей у часі є дуже важливою. Фінансуючи проект, банк дасть вищу оцінку тому інвестиційному проекту, який обіцяє прибуток через п'ять років, а не тому, який забезпечить такий же прибуток через 6-10 років. Отже, зміна грошового припливу, на який сподіваються у часі, дуже важлива для прийняття інвестиційного проекту. Методи дисконтування грошових потоків дають можливість визначити різницю в часі виникнення цих потоків у різних проектів приведенням їх до поточної вартості.

У основу моделі, що розробляється, покладемо метод чистої приведеної вартості NPV, що є методом дисконтування. Чиста приведена вартість є різницею між сумою приведених (дисконтованих) вигод і сумою приведених (дисконтованих) витрат за інвестиційним проектом:

$$
NPV = \sum_{t=1}^{n} \frac{B_t - C_t}{(1 + k)^t},
$$
 (1)

де  $B_t$  – вигоди протягом тимчасового періоду t;  $C_t$  – витрати протягом тимчасового періоду t; k – вартість капіталу; n – термін життя проекту.

З визначення NPV витікає, що основним ризикоформуючим чинником є чисті вигоди Вч<sub>і</sub> від реалізації інвестиційного проекту, які визначаються як різниця між сумою вигод  $B_t$  та сумою витрат  $C_t$  протягом певного тимчасового періоду.

Під час інвестиційного кредитування капіталовкладення в проект здійснюються «сьогодні», тобто за рік до того, як перший часовий період здійснення інвестиційного проекту закінчиться. Тому, виходячи з (1), NPV обчислимо за формулою

$$
NPV = \sum_{t=0}^{n} \frac{B u_t}{(1+k)^t},
$$
 (2)

де Вч<sub> $t$ </sub> – чисті вигоди протягом тимчасового періоду t; k – вартість капіталу (відсоткова ставка); n – термін інвестиційного кредитування.

При цьому на початку здійснення інвестиційного проекту (t=0) чисті вигоди (Вч<sub>0</sub>) мають негативне значення, яке дорівнює обсягу інвестицій (розміру інвестиційного кредиту), і вони не дисконтуються, так як саме до цього часового періоду (початку проекту) приводяться майбутні фінансові результати від реалізації даного інвестиційного проекту.

Чисті вигоди від реалізації інвестиційного проекту залежать від таких чинників: ціни одиниці реалізованої продукції Ц, обсягу виробництва (продажів) Оп, питомих змінних затрат на одиницю продукції Зв, накладних (постійних) витрат Пв. Чисті вигоди визначаються за формулою [4]

$$
Bq = (II - 3B) \times On - \Pi B. \tag{3}
$$

Спочатку банк повинен сформувати матрицю з вказаних чинників ризику для проекту, що фінансується, виходячи з результатів експертних оцінок їх можливих значень (наприклад, оцінка проекту, що кредитується, чотирма різними експертами) (табл. 1). Потім при заданому обсязі інвестицій (розмірі інвестиційного кредиту), відсотковій ставці та терміну кредитування за формулою (2) обчислюють значення NPV проекту для всіх варіантів поєднання чинників ризику (4<sup>4</sup> =256 значень). Розмір інвестиційного кредиту, відсоткова ставка і термін кредитування залишаються незмінними, а чисті вигоди розраховують за формулою (3) за всіх можливих поєднань чинників ризику і формують наступну вибірку:

$$
B\mathbf{u}\mathbf{n} = (\mathbf{L}_{i} - 3\mathbf{B}_{j}) \times \mathbf{O}_{\Pi_{K}} - \Pi \mathbf{B}_{l}, \tag{4}
$$

де n =  $i + 4(i - 1) + 16(k - 1) + 64 (l-1), i, j, k, l \in (1...4)$ .

Величина NPV для конкретного інвестиційного проекту є випадковою величиною X, її значення залежить від непередбачуваних обставин: ринкової кон'юнктури, політико-правової ситуації в країні, менеджменту фірми, що реалізовує інвестиційний проект. Випадкова величина X – безперервна, оскільки величина NPV може приймати будьяке числове значення з певного інтервалу (число можливих значень такої величини є нескінченним). Отже, розраховані варіанти значень NРV для певного інвестиційного проекту формують вибірку можливих значень випадкової величини X.

| Чинник   | Варіант |                  |                       |                   |  |  |
|----------|---------|------------------|-----------------------|-------------------|--|--|
| ризику   |         |                  |                       |                   |  |  |
| 1, грн.  |         |                  |                       |                   |  |  |
| Оп, од.  | JП      | UП2              | $J\Pi_2$              | $\mathsf{U}\Pi_4$ |  |  |
| 3в, грн. | 3B1     | 3B <sub>2</sub>  | 3B <sub>3</sub>       | 3B <sub>4</sub>   |  |  |
| Пв. грн. | LІB     | 1IB <sub>2</sub> | $\pm$ 1B <sub>2</sub> | 1 I B4            |  |  |

*Таблиця 1* **– Матриця факторів ризику для інвестиційного проекту**

Припустимо, що безперервна випадкова величина X розподілена за нормальним законом розподілу. Таке припущення доводитимемо для кожного окремого інвестиційного проекту, який планується кредитувати, використовуючи правило трьох сигм: якщо закон розподілу випадкової величини X невідомий, але  $|{\rm X}$  –  ${\rm a}$   $|$   $<$   $3\sigma$  , то можна вважати, що Х розподілено нормально. Щільність ймовірності нормально розподіленої випадкової величини X має вигляд [1]:

$$
f(x) = \frac{1}{\sigma \sqrt{2\pi}} e^{-\frac{(x-a)^2}{2\sigma^2}},
$$
\n(5)

де а – математичне сподівання нормального розподілу,  $\mathbf{x}_{i}$ n  $a = \frac{1}{2} \sum_{n=1}^{\infty}$  $\sum_{i=1}^{\infty}$   $\mathbf{x}_{i}$ ,  $\sigma$  - середнє квадратичне відхилення.

$$
\sigma = \sqrt{\frac{\mathbf{n} \cdot \sum_{i=1}^n x_i^2 - \left(\sum_{i=1}^n x_i\right)^2}{\mathbf{n} \cdot \left(\mathbf{n} - 1\right)}},\tag{6}
$$

де  $x_i$  – значення NPV для 1-го варіанту поєднання чинників ризику; n – варіанти поєднання чинників ризику, n = 256.

Графік функції  $\, {\bf f}({\bf x}) \,$ є нормальною кривою або кривою Гауса (рис. 1).

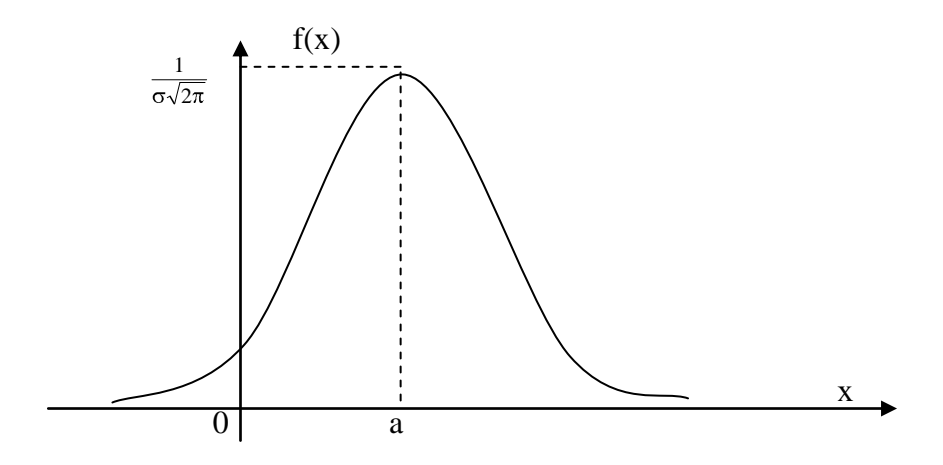

Рисунок 1 - Крива Гауса

При а=0 і  $\sigma$  =1 нормальна крива називається нормованою і описується рівнянням:

$$
\varphi(x) = \frac{1}{\sqrt{2\pi}} e^{-x^2/2}.
$$
\n(7)

Функція є функцією Лапласа. Для того, щоб реалізація інвестиційного проекту сприяла підвищенню суспільного та приватного добробуту, NPV цього проекту повинна бути позитивною величиною (NPV>0). Тоді ймовірність дефолту інвестиційного проекту або ризик його реалізації R<sub>p</sub> дорівнює площі фігури (рис. 2), обмеженою віссю абсцис, кривої Гауса і віссю ординат. Ця площа обчислюється за допомогою інтеграції функції  $f(x)$  за наступною формулою, [1]

$$
R_{p} = P(-\infty < X \le 0) = \frac{1}{\sigma\sqrt{2\pi}} \int_{-\infty}^{0} e^{\frac{(x-a)^{2}}{2\sigma^{2}}} dx.
$$
 (8)

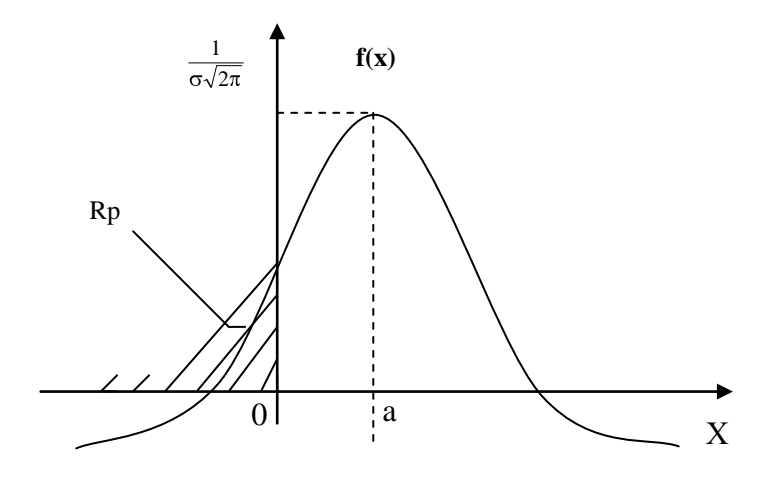

**Рисунок 2 – Графічне зображення ймовірності дефолту інвестиційного проекту**

Якщо випадкова величина X розподілена за нормальним законом з параметрами а і  $\sigma$ , то випадкова величина  $Z \_\text{X} - a$  буде розподілена за нормованого нормального закону. Тому для обчислення ризику реалізації інвестиційного проекту можна скористатися формулою [4]

$$
R_p = P(-\infty < X \le 0) = -\Phi\left(\frac{a}{\sigma}\right) + 0.5,\tag{9}
$$

де Ф (х) — інтегральна функція Лапласа.

$$
\Phi(x) = \frac{1}{\sqrt{2\pi}} \int_{0}^{x} e^{-\frac{z^{2}}{2}} dz,
$$
\n(10)

де а, σ — параметри нормального розподілу NРV для конкретного інвестиційного проекту.

Оскільки крива Гауса, яка описує щільність імовірності нормально розподіленої випадкової величини X, є симетричною відносно прямої, що паралельна осі ординат і проходить через точку а (математичного сподівання), то граничним значенням рівня ризику реалізації

інвестиційного проекту буде  $R_{p}$  0,5 (рис. 1). За такої ситуації інвестиційний проект, що аналізується можна вважати потенційно дефолтним.

Розглянемо умовний приклад практичного застосування розробленої моделі. Підприємство звернулося до банку з проханням профінансувати інвестиційний проект придбання нового торгового обладнання. Для цього підприємству необхідно одержати інвестиційний кредит строком на чотири роки в розмірі 60 000 грн під 20% річних. Оцінимо рівень ризику реалізації інвестиційного проекту  $(R_p)$  з метою прийняття рішення щодо інвестування коштів.

Враховуючи бізнес-план реалізації даного проекту та ринкові ціни, створюється наступна матриця чинників ризику (табл. 2).

|                                     | Варіант |      |      |      |  |
|-------------------------------------|---------|------|------|------|--|
| Чинник ризику                       |         |      |      |      |  |
| Ц (ціни одиниці реалізованої проду- |         |      |      |      |  |
| кції), грн.                         | 25      | 27   | 26   | 24   |  |
| Оп (обсяг виробництва), тис. од.    | 900     | 980  | 1000 | 1150 |  |
| Зв (питомі змінні затрати на одини- |         |      |      |      |  |
| цю продукції), грн.                 | 17      | 18   | 17   | 16   |  |
| Пв, (накладні (постійні) витрати),  |         |      |      |      |  |
| тис. грн.                           | 5000    | 5880 | 5780 | 6130 |  |

*Таблиця 2* **– Матриця чинників ризику проекту, що фінансується**

Для заданого обсягу інвестицій (60 000 грн), відсоткової ставки (20% річних) і строком кредитування (4 роки) за формулою (2) обчислюється значення NPV проекту за всіх варіантів поєднання чинників ризику (4<sup>4</sup>=256). При цьому чисті вигоди (Вч) розраховуються, виходячи з формули (4). Розраховані варіанти значень NPV для даного інвестиційного проекту є вибіркою можливих значень випадкової величини X, що розподілена за нормальним законом, оскільки  $|{\rm X}$  - a  $|$  < 3 $\sigma$  .

Обчислимо параметри нормального розподілу чистої приведеної вартості за допомогою програми Microsoft Office Excel та використовуючи формули 5 та 6, отримаємо:

$$
a = \frac{1}{n} \sum_{i=1}^{n} x_i = \frac{1}{256} \times 668056 = 2609,59,
$$

$$
\sigma = \sqrt{\frac{n \cdot \sum_{i=1}^{n} x_i^2 - (\sum_{i=1}^{n} x_i)^2}{n \cdot (n-1)}} = 2920.9.
$$

Обчислимо функцію Лапласа:

$$
\varphi(x) = \frac{1}{\sqrt{2\pi}} e^{-\frac{x^2}{2}} = 0,3159.
$$

Визначимо рівень ризику реалізації інвестиційного проекту  $(R_n)$ :

$$
R_p = -\Phi\left(\frac{a}{\sigma}\right) + 0.5 = -\Phi(2609.59 \ / \ 2920.90) \ + 0.5 = -\Phi(0.89) \ + 0.5.
$$

Використовуючи значення інтегральної функції Лапласа, встановимо, що значення інтегральної функції Лапласа ( $\Phi(x)$ ) за  $x = 0.89$ дорівнює 0,3159. Таким чином:

$$
R_{p} = -0.3159 + 0.5 = 0.1841.
$$

Оскільки рівень ризику реалізації інвестиційного проекту описується умовою  $R_p < 0.5$ , то в даному випадку ця умова виконується  $(R_p=0,1841<0,5)$ . Отже, ймовірність дефолту даного інвестиційного проекту дуже незначна, та можна приймати рішення про його фінансування. Графічно наш приклад можна розглянути, побудувавши криву Гауса (рис.  $3$ ).

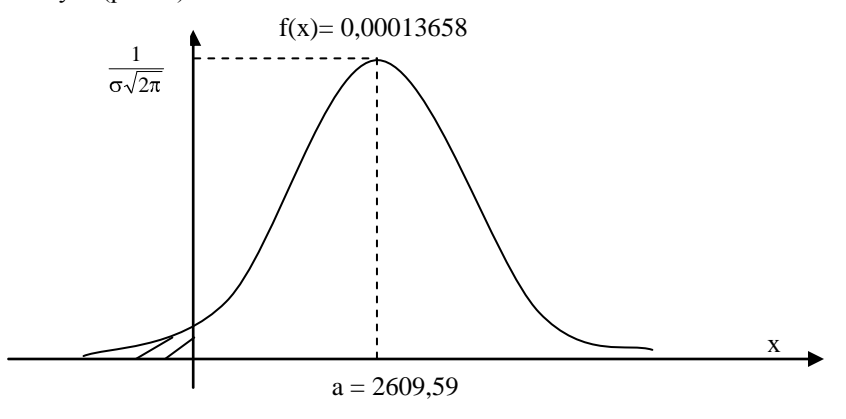

Рисунок 3 – Графічне зображення ймовірності дефолту даного інвестиційного проекту

Точніше значення рівня ризику реалізації інвестиційного проекту можна одержати, скориставшись вбудованою функцією Microsoft Office Excel HOPMCTPACII(z), де  $z -$ значення, для якого будується нормований нормальний інтегральний розподіл

$$
Z=\frac{0-a}{\sigma}.
$$

Зазначена формула у Microsoft Office Excel записується так: =НОРМСТРАСП((0-2609,59)/2920,90) ) та набуває значення  $R_p = 0.1858$ .

**Висновки.** Отже, даний проект є вигідний для банку, який можна прийняти позитивне рішення про кредитування даного інвестиційного проекту.

Наявність зв'язків інвестиційних кредитів з великим ризиком і сповільненням обігу коштів зумовлює необхідність розробки та впровадження в банківську практику сучасних методів кількісної оцінки такого ризику, що дозволять банківським установам запровадити адекватний економічний механізм активізації своєї діяльності у сфері довгострокового кредитування.

## *Список літератури*

1. Барковський, В. В. Теорія ймовірності та математична статистика [Текст] : навч. посібник / В. В. Барковський, Н. В. Барковська, О. К. Лопатін. – К. : ЦУЛ, 2002. – 448 с.

2. Пересада, А. А. Інвестиційне кредитування [Текст] : навч. посібник / А. А. Пересада, Т. В. Майорова. – К. : КНЕУ, 2002. – 271 с.

3. Федоренко, В. Г. Інвестиційне кредитування та кількісна оцінка ризику реалізації проекту [Текст] / В. Г. Федоренко, О. В. Мажуга // Економіка України. – 2005. – № 12. – С. 34-40.

4. Федоренко, В. Г. Экономическая модель определения риска реализации проекта при инвестиционном кредитовании [Текст] / В. Г. Федоренко, А. В. Мажуга // Электронное моделирование. – 2005. – № 6. – С. 111−119.

5. Майорова, Т. В. Банківське кредитування інвестиційних проектів [Текст] : автореф. дис. … канд. екон. наук : 08.04.01 / Т. В. Майорова. – К.,  $2000 - 19$  c.

Отримано 15.09.2009. ХДУХТ, Харків. © О.Д. Тімченко, 2009.